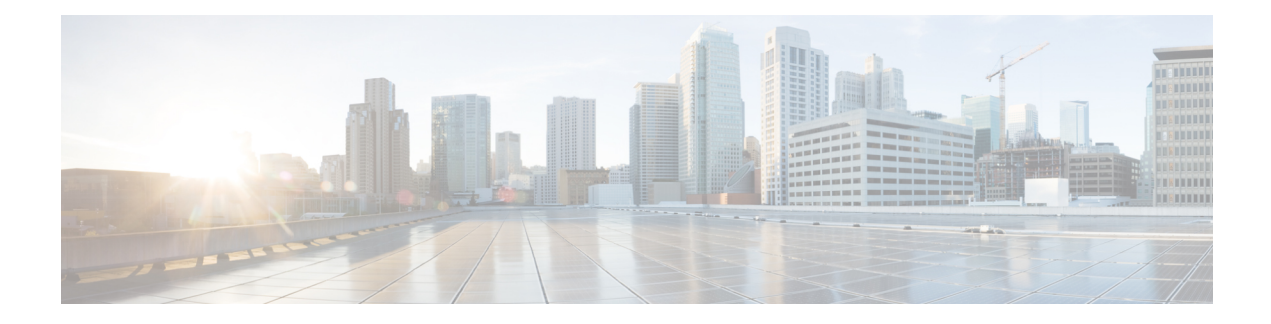

# **Congestion Avoidance**

Congestion avoidance techniques monitor traffic flow in an effort to anticipate and avoid congestion at common network bottlenecks. Avoidance techniques are implemented before congestion occurs as compared with congestion management techniques that control congestion after it has occurred.

This chapter provides details regarding congestion avoidance techniques.

- [Prerequisites](#page-0-0) for Configuring Modular QoS Congestion Avoidance, on page 1
- Random Early [Detection](#page-0-1) and TCP, on page 1
- Tail [Drop,](#page-1-0) on page 2
- [Configuring](#page-1-1) Random Early Detection, on page 2
- [Configuring](#page-3-0) Weighted Random Early Detection, on page 4
- [Configuring](#page-5-0) Tail Drop, on page 6

## <span id="page-0-0"></span>**Prerequisites for Configuring Modular QoS Congestion Avoidance**

This prerequisite is required for configuring QoS congestion avoidance on your network:

You must be in a user group associated with a task group that includes the proper task IDs. The command reference guides include the task IDs required for each command. If you suspect user group assignment is preventing you from using a command, contact your AAA administrator for assistance.

## <span id="page-0-1"></span>**Random Early Detection and TCP**

The Random Early Detection (RED) congestion avoidance technique takes advantage of the congestion control mechanism of TCP. By randomly dropping packets prior to periods of high congestion, RED tells the packet source to decrease its transmission rate. Assuming the packet source is using TCP, it decreases its transmission rate until all packets reach their destination, indicating that the congestion is cleared. You can use RED as a way to cause TCP to slow transmission of packets. TCP not only pauses, but it also restarts quickly and adapts its transmission rate to the rate that the network can support.

RED distributes losses in time and maintains normally low queue depth while absorbing traffic bursts. When enabled on an interface, RED begins dropping packets when congestion occurs at a rate you select during configuration.

## **Queue-limit for WRED**

Queue-limit is used to fine-tune the number of buffers available for each queue. It can only be used on a queuing class. Default queue limit is --------- ms of the service rate for the given queue. The service rate is the sum of minimum guaranteed bandwidth and bandwidth remaining assigned to a given class either implicitly or explicitly.

The queue-limit is rounded up to one of the following values: 8 KB, 16 KB, 24 KB, 32 KB, 48 KB, 64 KB, 96 KB, 128 KB, 192 KB, 256 KB, 384 KB, 512 KB, 768 KB, 1024 KB, 1536 KB, 2048 KB, 3072 KB, 4196 KB, 8192 KB, 16394 KB, 32768 KB, 65536 KB, 131072 KB, or 262144 KB.

## <span id="page-1-0"></span>**Tail Drop**

Tail drop is a congestion avoidance technique that drops packets when an output queue is full until congestion is eliminated. Tail drop treats all traffic flow equally and does not differentiate between classes of service.

## <span id="page-1-1"></span>**Configuring Random Early Detection**

This configuration task is similar to that used for WRED except that the **random-detect precedence** command is not configured and the **random-detect** command with the **default** keyword must be used to enable RED.

## **Restrictions**

If you configure the **random-detectdefault** command on any classincluding class-default, you must configure one of the following commands:

### • **shape average or bandwidth**

For the **random-detect** command to take effect, you must configure either the **shape average or bandwidth** command in the user defined policy map class. This dependency is not applicable to the policy map class-default.

```
Procedure
```
**Step 1 configure**

**Step 2 policy-map** *policy-map-name*

**Example:**

RP/0/(config)# policy-map policy1

Creates or modifies a policy map that can be attached to one or more interfaces to specify a service policy and enters the policy map configuration mode.

**Step 3 class** *class-name*

**Example:**

RP/0/(config-pmap)# class class1

 $\mathbf l$ 

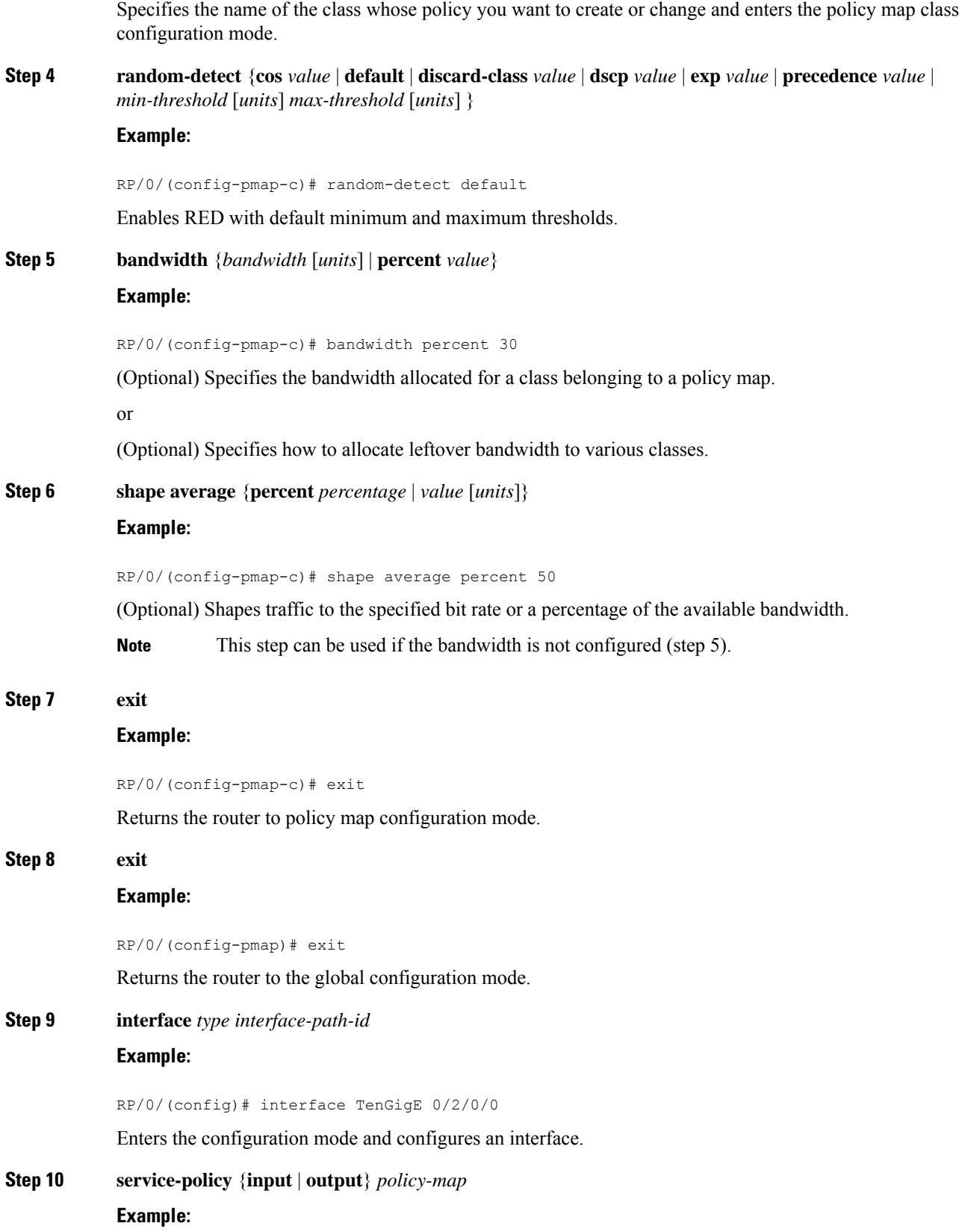

```
RP/0/(config-if)# service-policy output policy1
```
Attaches a policy map to an input or output interface to be used as the service policy for that interface. In this example, the traffic policy evaluates all traffic leaving that interface.

**Step 11 commit**

## <span id="page-3-0"></span>**Configuring Weighted Random Early Detection**

WRED drops packets selectively based on IP precedence. IP precedences are assigned to packets as they enter the network. WRED uses these precedences to determine how to treat different types of traffic.

Configure WRED using the **random-detect** command and different CoS, DSCP, EXP, and discard-class values. The value can be range or a list of values that are valid for that field. You can also use minimum and maximum queue thresholds to determine the dropping point.

When a packet arrives, the following actions occur:

- The average queue size is calculated.
- If the average queue size is less than the minimum queue threshold, the arriving packet is queued.
- If the average queue size is between the minimum queue threshold for that type of traffic and the maximum threshold for the interface, the packet is either dropped or queued, depending on the packet drop probability for that type of traffic.
- If the average queue size is greater than the maximum threshold, the packet is dropped.

## **Restrictions**

You cannot configure WRED in a class that has been set for priority queueing (PQ).

You cannot use the **random-detect** command in a class configured with the **priority** command.

## **Procedure**

- **Step 1 configure**
- **Step 2 policy-map** *policy-name*

**Example:**

RP/0/(config)# policy-map policy1

Creates or modifies a policy map that can be attached to one or more interfaces to specify a service policy and enters the policy map configuration mode.

**Step 3 class** *class-name*

**Example:**

RP/0/(config-pmap)# class class1

 $\mathbf{l}$ 

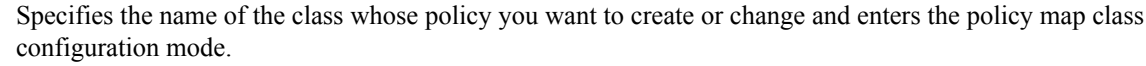

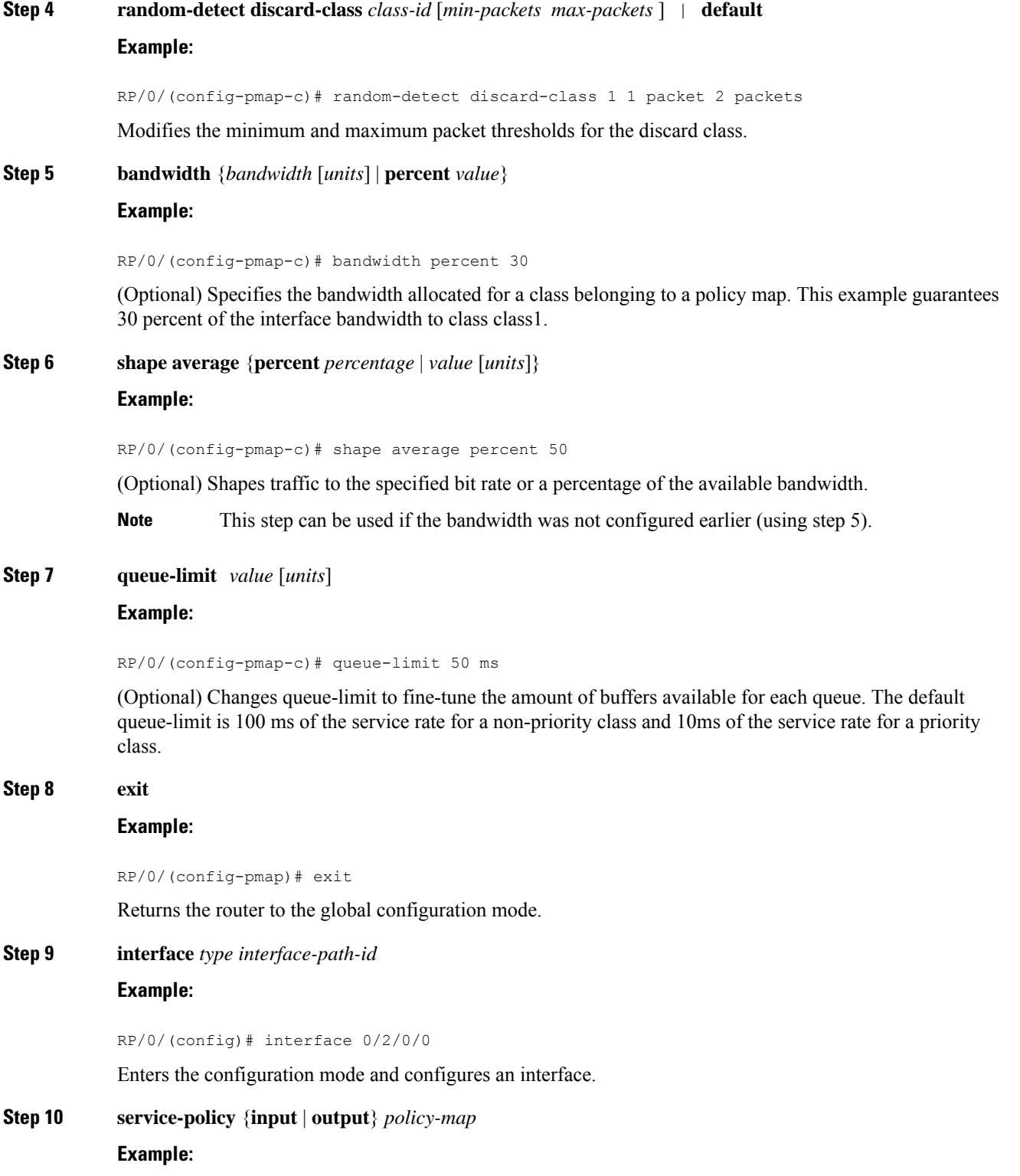

RP/0/(config-if)# service-policy output policy1

Attaches a policy map to an input or output interface to be used as the service policy for that interface.

- In this example, the traffic policy evaluates all traffic leaving that interface.
- Ingress policies are not valid; the **bandwidth** and **bandwidth remaining** commands cannot be applied to ingress policies.

```
Step 11 commit
```
### **Running configuration for WRED**

```
policy-map egress_WRED_POLICY_L3
class class2
  shape average 5 gbps
  random-detect discard-class 0 0 bytes 10 bytes
!
```
## <span id="page-5-0"></span>**Configuring Tail Drop**

Packets satisfying the match criteria for a class accumulate in the queue reserved for the class until they are serviced. The**queue-limit** command is used to define the maximum threshold for a class. When the maximum threshold is reached, enqueued packets to the class queue result in tail drop (packet drop).

The **queue-limit** value uses the guaranteed service rate (GSR) of the queue as the reference value for the **queue\_bandwidth**. If the class has bandwidth percent associated with it, the**queue-limit** isset to a proportion of the bandwidth reserved for that class.

If the GSR for a queue is zero, use the following to compute the default **queue-limit**:

- 1 percent of the interface bandwidth for queues in a nonhierarchical policy.
- 1 percent of parent maximum reference rate for hierarchical policy.

The parent maximum reference rate is the minimum of parent shape, policer maximum rate, and the interface bandwidth.

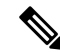

The default **queue-limit** is set to bytes of 100 ms of queue bandwidth. The following formula is used to calculate the default queue limit (in bytes):??bytes =  $(100 \text{ ms} / 1000 \text{ ms})$  \* queue\_bandwidth kbps)) / 8 **Note**

The default **queue-limit** is set as follows:

default queue limit (in bytes) =  $\left( \frac{200}{100} \right| 10 > \text{ms} \cdot \text{queue}$  bandwidth kbps) / 8

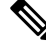

**Note** You can configure the queue limit in all the priority classes.

The default **queue-limit** is set as follows:

• **For priority class**

default queue limit (in bytes) =  $\left(\langle 10 \rangle \text{ ms}*\text{queue} \right)$  bandwidth kbps) / 8

• **For non-priority class**

default queue limit (in bytes) =  $\left($  < 100 $\right)$  ms \* queue\_bandwidth kbps) / 8

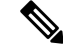

You can configure a maximum queue threshold up to 1GB, which translates to 80ms of buffering for 100Gbps queue. **Note**

## **Restrictions**

• When configuring the **queue-limit** command in a class, you must configure one of the following commands:**priority**,**shape average**,**bandwidth**, or**bandwidthremaining**, except for the default class.

## **Procedure**

## **Step 1 configure**

**Step 2 policy-map** *policy-name*

## **Example:**

RP/0/(config)# policy-map policy1

Creates or modifies a policy map that can be attached to one or more interfaces to specify a service policy and also enters the policy map configuration mode.

**Step 3 class** *class-name*

### **Example:**

RP/0/(config-pmap)# class class1

Specifies the name of the class whose policy you want to create or change and enters the policy map class configuration mode.

**Step 4** (optional) **queue-limit** *value* [*units*]

**Example:**

RP/0/(config-pmap-c)# queue-limit 1000000 bytes

Specifies or modifies the maximum the queue can hold for a class policy configured in a policy map. The default value of the *units* argument is**packets**. In this example, when the queue limit reaches 1,000,000 bytes, enqueued packets to the class queue are dropped.

**Step 5 priority**[**level** *priority-level* ]

### **Example:**

RP/0/(config-pmap-c)# priority level 1

Specifies priority to a class of traffic belonging to a policy map.

**Step 6 police rate percent** *percentage* **Example:**

RP/0/(config-pmap-c)# police rate percent 30

Configures traffic policing.

## **Step 7 class** *class-name*

### **Example:**

```
RP/0/(config-pmap)# class class2
```
Specifies the name of the class whose policy you want to create or change. In this example, class2 is configured.

**Step 8 bandwidth** {*bandwidth* [*units*] | **percent** *value*}

### **Example:**

RP/0/(config-pmap-c)# bandwidth percent 30

(Optional) Specifies the bandwidth allocated for a class belonging to a policy map. This example guarantees 30 percent of the interface bandwidth to class class2.

**Step 9** (optional) **queue-limit** *value* [*units*]

### **Example:**

RP/0/(config-pmap-c)# queue-limit 1000000 bytes

Specifies or modifies the maximum the queue can hold for a class policy configured in a policy map. The default value of the *units* argument is**packets**. In this example, when the queue limit reaches 1,000,000 bytes, enqueued packets to the class queue are dropped.

#### **Step 10 class** *class-name*

#### **Example:**

RP/0/(config-pmap)# class class2

Specifies the name of the class whose policy you want to create or change and enters the policy map class configuration mode.

### **Step 11 bandwidth remaining percent** *value*

### **Example:**

RP/0/(config-pmap-c)# bandwidth remaining percent 20

(Optional) Specifies how to allocate leftover bandwidth to various classes. This example allocates 20 percent of the leftover interface bandwidth to class class2.

## **Step 12 class** *class-name*

**Example:**

RP/0/(config-pmap)# class class3

Specifies the name of the class whose policy you want to create or change and enters the policy map class configuration mode.

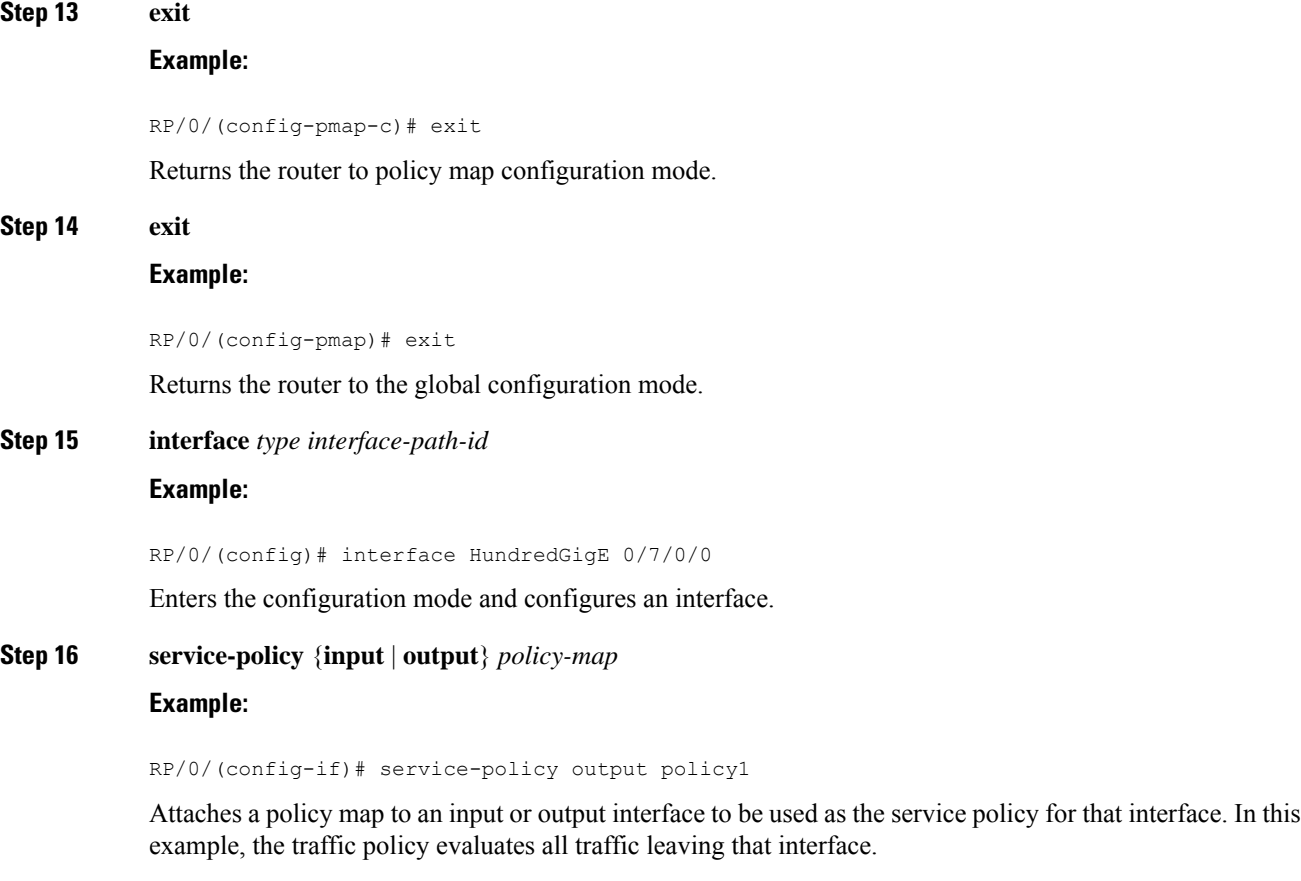

```
Step 17 commit
```
## **Running configuration for tail drop**

```
policy-map egress_BRRpriority_POLICY
class CLASS_3_egress_BRRpriorityIPV4DSCP
 bandwidth remaining ratio 1
!
class CLASS_1_egress_BRRpriorityIPV4DSCP
 bandwidth remaining ratio 10
!
class class-default
!
end-policy-map
!
```
 $\mathbf I$ 

i.